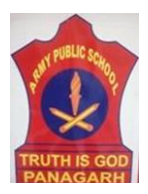

## *Army Public School, Panagarh* **Revision Worksheet (2019-20) Class: II Sub : Computer Science**

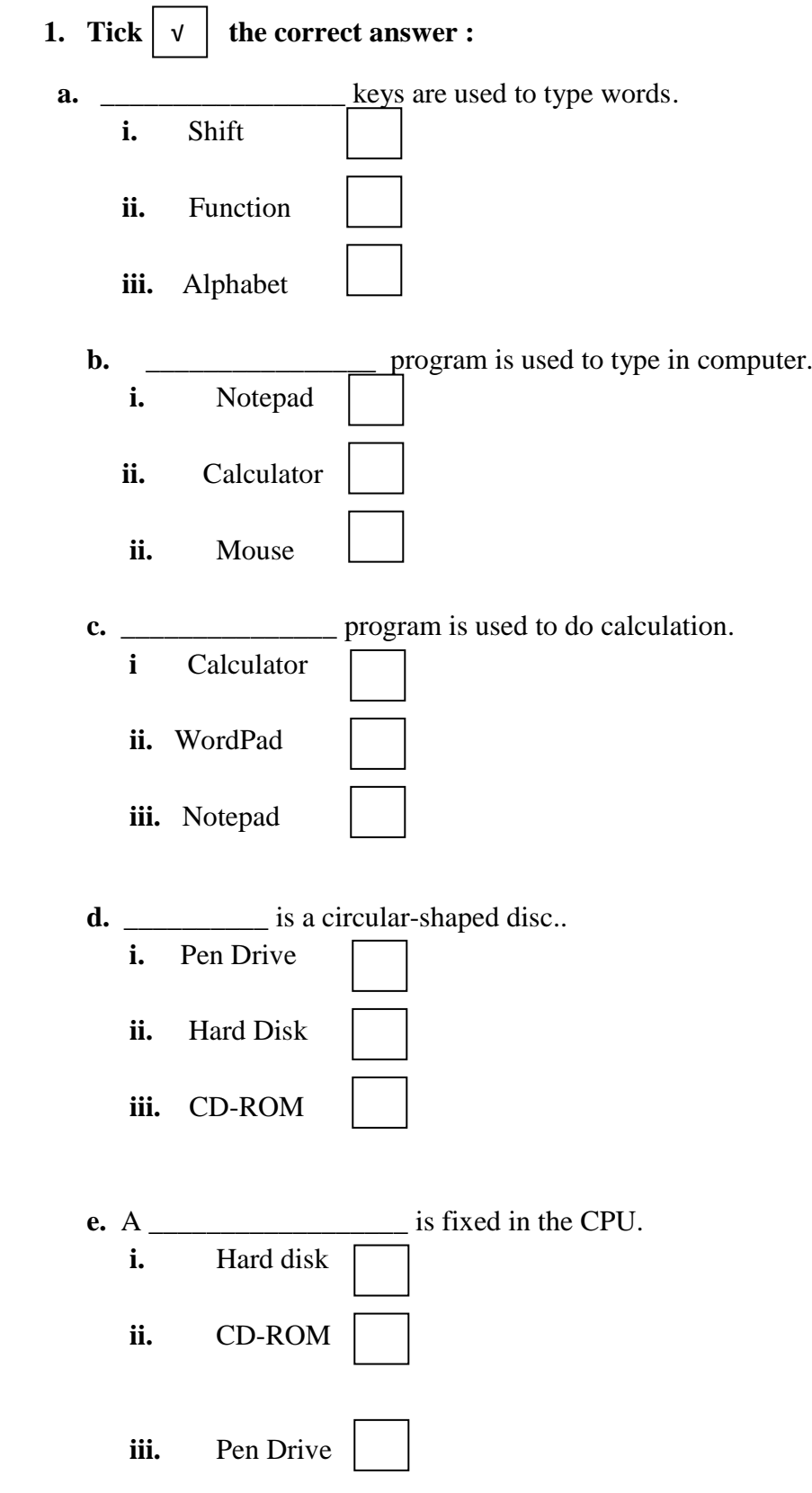

 **2. Rearrange the jumbled words:** 

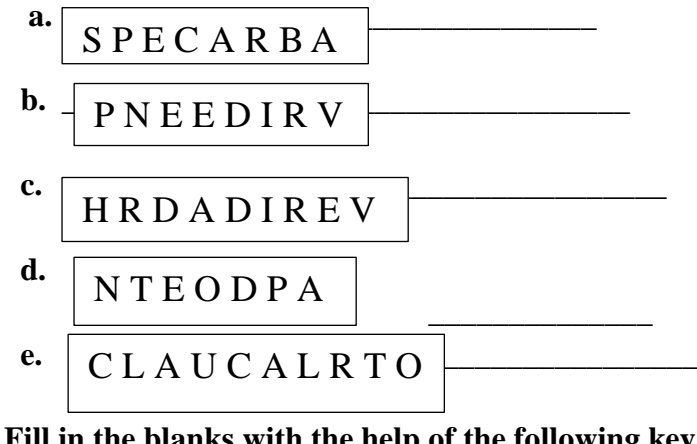

**3. Fill in the blanks with the help of the following key words:** 

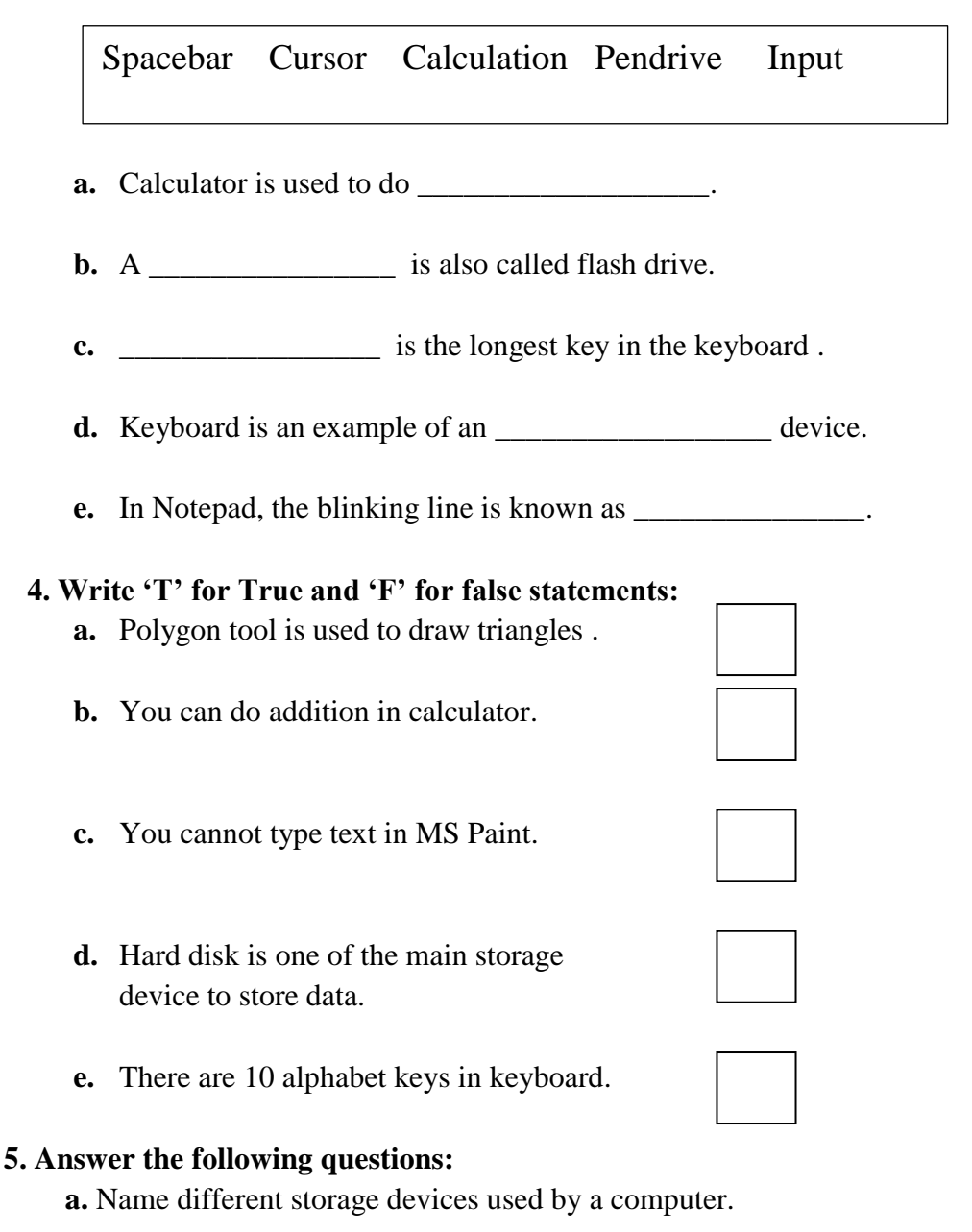

 **\_\_\_\_\_\_\_\_\_\_\_\_\_\_\_\_\_\_\_\_\_\_\_\_\_\_\_\_\_\_\_\_\_\_\_\_\_\_\_\_\_\_\_\_\_\_\_\_\_\_\_\_\_\_\_\_\_\_\_\_\_\_\_\_\_\_**

 **\_\_\_\_\_\_\_\_\_\_\_\_\_\_\_\_\_\_\_\_\_\_\_\_\_\_\_\_\_\_\_\_\_\_\_\_\_\_\_\_\_\_\_\_\_\_\_\_\_\_\_\_\_\_\_\_\_\_\_\_\_\_\_\_\_\_**

b. Name the key used to type in capital letters. c. What is the use of a Polygon tool? d. What is notepad? e. Which tool is used to draw in curves in MS Paint? 6. Join the dotted lines to draw a calculator and colour it: . . . . .  $M+$ **MRC**  $M -$ **ON**  $\overline{\phantom{a}}$ 8 9 7 X C/CE  $\ddot{\phantom{a}}$ 4 5 6  $+ /$ . . . .  $\ddotsc$ . . . . . . . 1  $\overline{\mathbf{z}}$ 9 . . .  $%$ Ξ

...........................